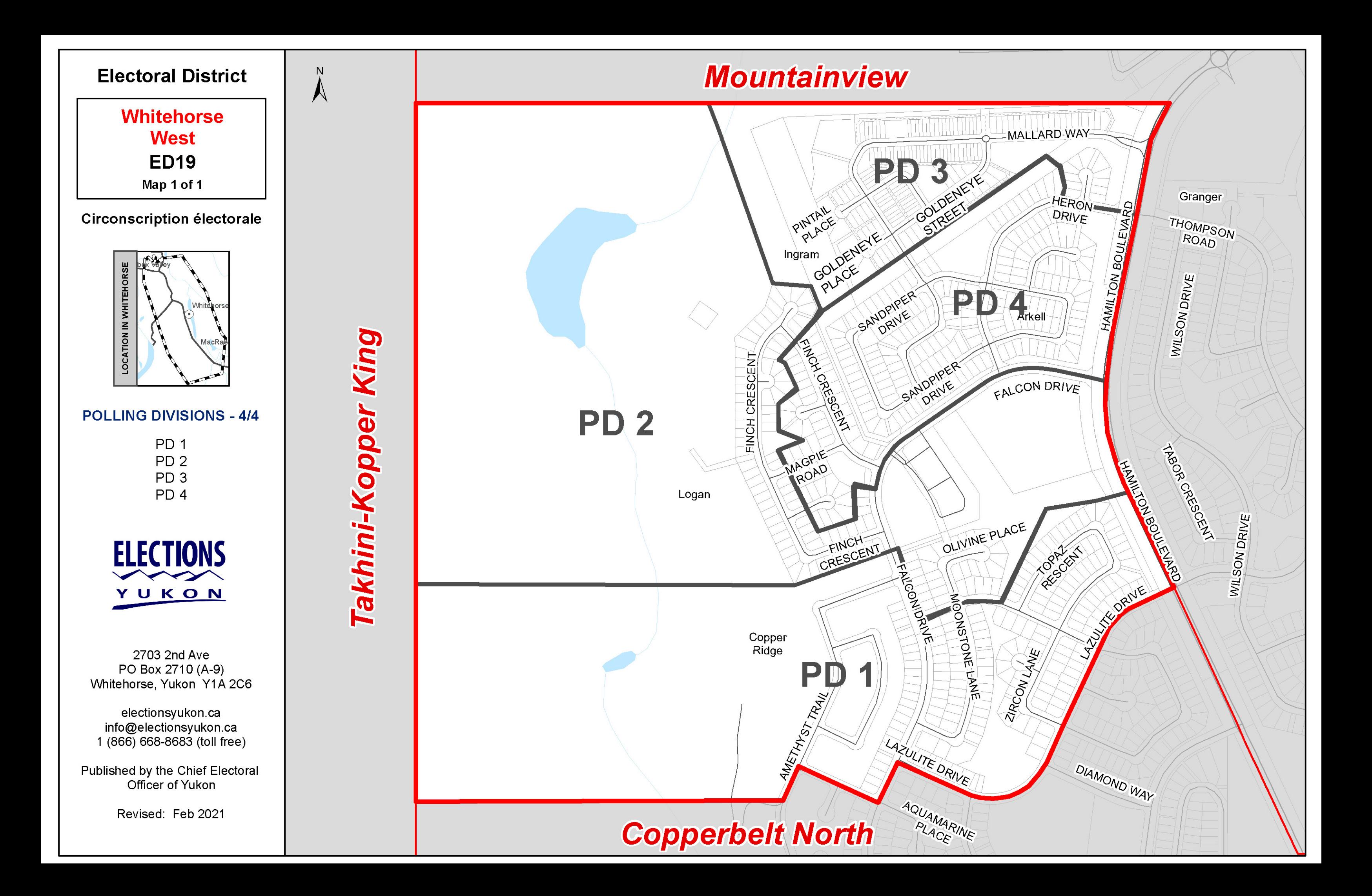

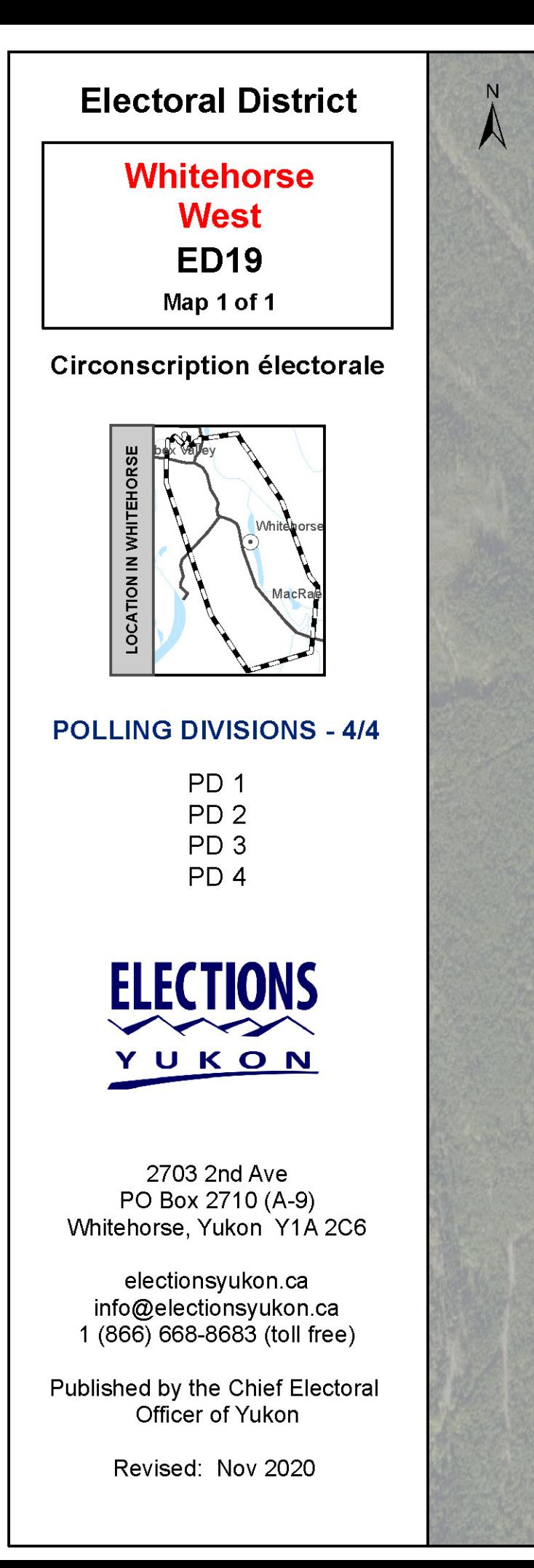

**Takhini-Kopper King** 

## **Mountainview**

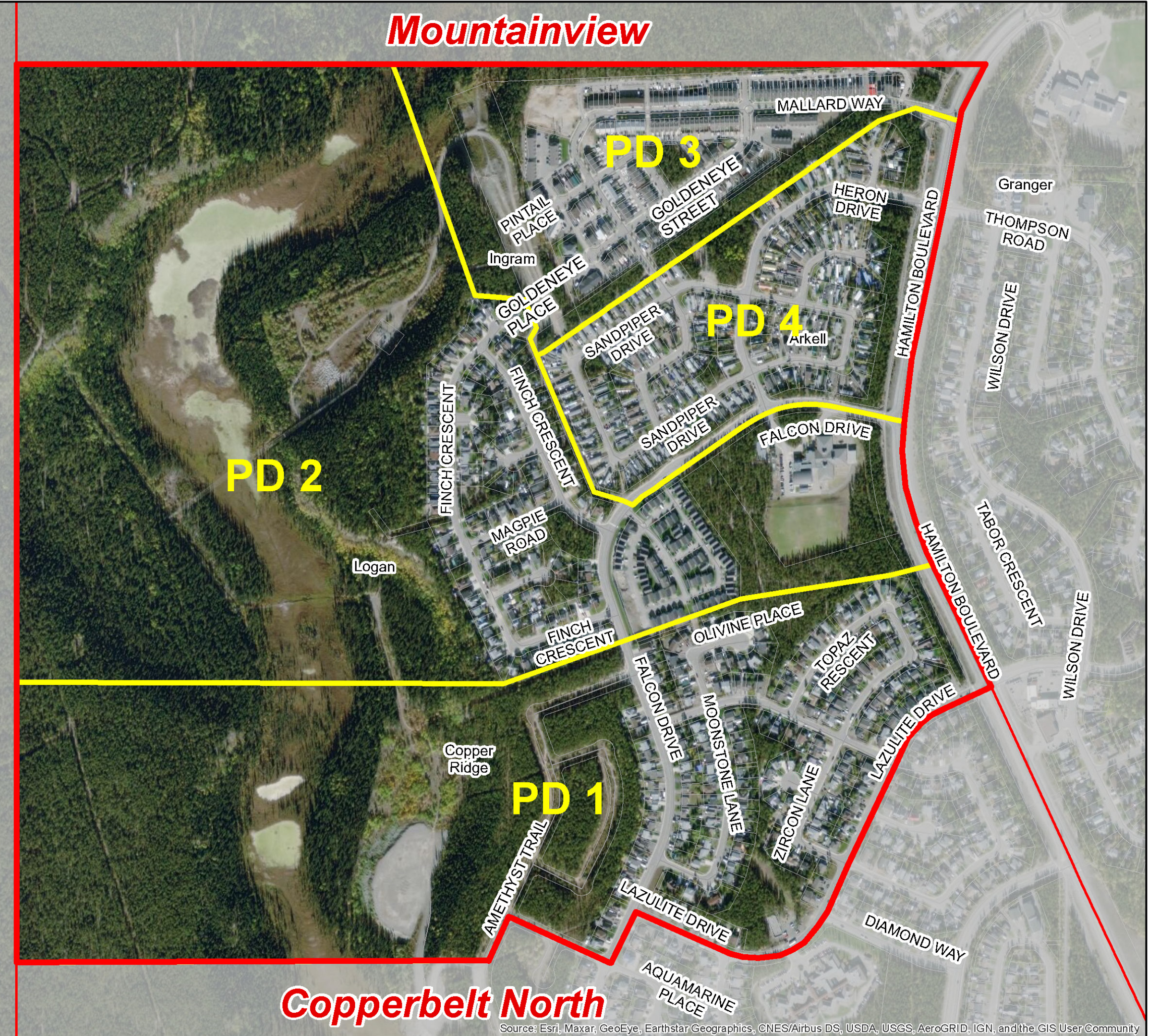